#### **UNIVERSIDADE FEDERAL DE VIÇOSA CENTRO DE CIÊNCIAS AGRÁRIAS DEPARTAMENTO DE ENGENHARIA AGRÍCOLA PROGRAMA DE PÓS-GRADUAÇÃO EM ENGENHARIA AGRÍCOLA**

# **EDITAL PARA A SELEÇÃO DE CANDIDATOS AO PROGRAMA DE PÓS-GRADUAÇÃO EM ENGENHARIA AGRÍCOLA MESTRADO ACADÊMICO E DOUTORADO ACADÊMICO 2023-1**

# **1. PREÂMBULO**

- 1.1. O Programa de Pós-Graduação em Engenharia Agrícola (PPGEA) da Universidade Federal de Viçosa (UFV), por meio do presente Edital, torna público os critérios que normatizarão o Processo Seletivo para o preenchimento de vagas nos níveis de **Mestrado Acadêmico** e **Doutorado Acadêmico** para 2023-1.
- 1.2. Informações pertinentes podem ser obtidas na página eletrônica <https://posdea.ufv.br/> ou na Secretaria do PPGEA, localizada no seguinte endereço: **Programa de Pós-Graduação em Engenharia Agrícola E-mail: [ega@ufv.br](mailto:ega@ufv.br) Departamento de Engenharia Agrícola Universidade Federal de Viçosa CEP 36570-900 Viçosa-MG Tel.: (31) 3612-4004**

#### **2. VAGAS**

- 2.1. O PPGEA oferece treinamento, em nível de Mestrado e Doutorado, em cinco Áreas de Concentração:
	- Armazenamento e Processamento de Produtos Agrícolas(**ARM**)
	- Construções Rurais e Ambiência (**CRA**)
	- Energia na Agricultura (**ENE**)
	- Mecanização Agrícola (**MEC**)
	- Recursos Hídricos e Ambientais (**RHA**)
- 2.2. Serão selecionados até 10 (dez) candidatos para o Doutorado e até 15 (quinze) candidatos para o Mestrado. Desses totais, 2 (duas) vagas de Doutorado e 3 (três) vagas de Mestrado serão reservadas para a modalidade de ações afirmativas
- 2.3. O número de vagas oferecidas pode ser ampliado ou reduzido a critério da Comissão Coordenadora do PPGEA-UFV.
- 2.4. As vagas não ocupadas na modalidade de ações afirmativas serão realocadas na modalidade de ampla concorrência.
- 2.5. Caso ocorram desistências de candidatos selecionados, poderão ser chamados a ocupar as vagas remanescentes, a critério da Comissão Coordenadora do PPGEA-UFV, outros candidatos aprovados, sendo respeitada a ordem de classificação.
- 2.6. A concessão de bolsas de estudo está condicionada a disponibilidade de recursos pelos órgãos de fomento.

#### **3. INSCRIÇÃO NO PROCESSO SELETIVO**

- 3.1. As inscrições no Processo Seletivo do PPGEA-UFV deverão ser realizadas, via internet, em [https://www.gps.ufv.br/editais/413/,](https://www.gps.ufv.br/editais/413/) conforme especificado no item 4. CALENDÁRIO.
- 3.2. Poderão inscrever-se no processo seletivo candidatos em fase de conclusão da Graduação, para os candidatos ao Mestrado, e em fase de conclusão de curso de Mestrado, para os candidatos ao Doutorado, desde que possam concluir seu curso até o dia da matrícula (especificado no item 4. CALENDÁRIO), de acordo com o Calendário Escolar aprovado pelo Conselho de Ensino, Pesquisa e Extensão da UFV.
- 3.3. No ato da inscrição, o(a) candidato(a) deverá fazer a opção por uma das modalidades de inscrição, conforme descrito a seguir:
	- 3.3.1. Ampla concorrência.
	- 3.3.2. Vagas reservadas para ações afirmativas
		- 3.3.2.1 Candidatos negros (pretos e pardos) ou indígenas;
		- 3.3.2.2 Pessoas com deficiência;
		- 3.3.2.3 Candidatos negros (pretos e pardos) ou indígenas e com deficiência.
- 3.4. Para concorrer às vagas reservadas nas Modalidade 3.3.2.1 e 3.3.2.3, o(a) candidato(a) deverá preencher e assinar autodeclaração étnico-racial, cujo modelo é disponibilizado no formulário de inscrição online e se apresentar à Comissão de Validação da Autodeclaração de Candidatos Pretos, Pardos ou Indígenas, para a realização da heteroidentificação, no caso dos autodeclarados pretos e pardos, e para verificação de documentação comprobatória, no caso de indígenas, conforme o disposto nas Resoluções nº l0 de 2018 e nº 8 de 2019 do CEPE-UFV (Conselho de Ensino, Pesquisa e Extensão) disponível na página da Secretaria de Órgãos Colegiados (SOC) da UFV.
- 3.5. Para concorrer às vagas reservadas nas Modalidade 3.3.2.2 e 3.3.2.3, o(a) candidato(a) deverá se enquadrar nas categorias discriminadas no Art. 4° do Decreto Presidencial nº 3.298 de 1999 e apresentar laudo médico, atestando a espécie e o grau da deficiência, com a expressa referência ao código correspondente da Classificação Internacional de Doença (CID) e os exames comprobatórios de sua deficiência, conforme o disposto nas Resoluções nº l0 de 2018 e nº 8 de 2019 do CEPE. A documentação comprobatória será apresentada a uma Comissão de Apuração da Deficiência, nos termos do Art. 4° do Decreto nº 3.298 de 1999, emitindo parecer de elegibilidade ou inelegibilidade do candidato à vaga reservada.
- 3.6. A ordem de apresentação às Comissões será, conforme o caso: (i) Comissão de Validação da Autodeclaração e (ii) Comissão de Apuração da Deficiência.
- 3.7. Na ausência de candidatos aprovados para as vagas na modalidade 3.3.2, as vagas serão alocadas para a modalidade 3.3.1.
- 3.8. No ato da inscrição, o candidato deverá preencher as informações solicitadas pelo Sistema de Gerenciamento de Processo Seletivo da UFV ([https://www.gps.ufv.br/editais/413/\)](https://www.gps.ufv.br/editais/413/) bem como anexar os documentos da seleção.
- 3.9. É indispensável o preenchimento da planilha de pontuação, disponível na página do Programa. O não preenchimento da planilha acarretará na não homologação da inscrição do candidato.
- 3.10. Terão as inscrições homologadas os candidatos que apresentarem a documentação e preencherem o formulário online de pontuação dentro do prazo previsto no item 4. CALENDÁRIO.
- 3.11. O candidato, ao apresentar a documentação requerida, se responsabiliza pela autenticidade e veracidade de todas as informações prestadas, **sob pena de desclassificação** caso alguma inconsistência seja detectada.
- 3.12. As inscrições que apresentarem erro de preenchimento ou ausência de documentação obrigatória poderão não ser homologadas.
- 3.13. Ao inscrever-se no Processo Seletivo o candidato reconhece e aceita os critérios estabelecidos neste Edital, dos critérios de seleção específicos deste Programa, dos critérios do Regimento da Pós-Graduação *Stricto Sensu* e o Regimento Geral da UFV, às quais não poderá alegar desconhecimento.

# **4. CALENDÁRIO**

4.1. As datas de realização das inscrições e sua homologação, das etapas do Processo Seletivo, bem como da divulgação dos respectivos resultados são apresentadas a seguir, sendo considerado o Horário Oficial de Brasília:

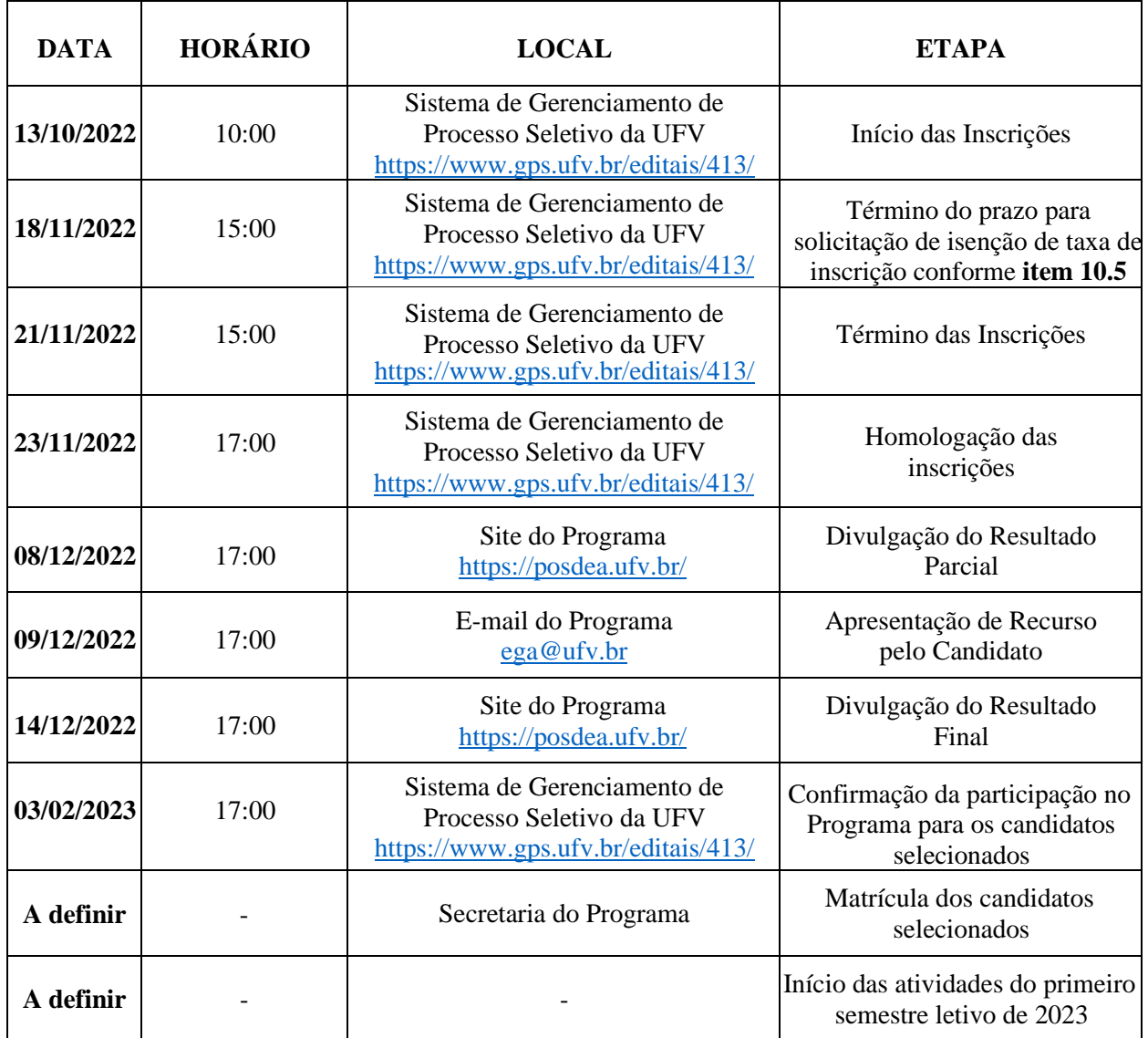

4.2. Calendário sujeito a alterações que, em caso de ocorrência, serão divulgadas no site do Programa (<https://posdea.ufv.br/>) no link "Notícias". É de total responsabilidade dos candidatos a verificação constante das informações relacionadas ao processo seletivo.

#### **5. SISTEMÁTICA DO PROCESSO DE SELEÇÃO**

- 5.1. As avaliações do Processo Seletivo serão realizadas nas datas e horários que constam do item 4 . CALENDÁRIO.
- 5.2. O Processo Seletivo será composto pelas seguintes avaliações: Histórico Escolar (HE), Análise do *Curriculum Vitae* (CV) e Plano de Trabalho (NP).
- 5.3. O Plano de Trabalho tem natureza classificatória e eliminatória, e as demais avaliações (Histórico Escolar e Análise do Curriculum Vitae) são de natureza classificatória. Como parte do plano de trabalho, o candidato deverá obrigatoriamente apresentar um vídeo de até 4 minutos (que no meio acadêmico é denominado de pitch video). O vídeo deve ser iniciado com o candidato se identificando, informando seu nome, o nível de curso pretendido (mestrado ou doutorado) e a área de concentração que pretende cursar (uma das listadas no item 2.1 do presente edital). Em seguida deverá informar o título do plano de trabalho a ser desenvolvido, o porquê da escolha desse tema, e como pretende conduzir o trabalho. O candidato deverá incluir o endereço de acesso do vídeo na folha de rosto do plano de trabalho, descrito no item "8. PLANO DE TRABALHO".
- 5.4. É facultativo a apresentação de:
	- 5.4.1. até duas cartas de referência, preenchidas por pessoas ligadas à formação acadêmica ou às atividades profissionais do candidato. Tais cartas deverão ser enviadas e/ou entregues na Secretaria do PPGEA-UFV. O modelo de carta de referência encontrase disponível em [http://www.posdea.ufv.br/até-duas-cartas-de-referência.](about:blank)

#### **6. HISTÓRICO ESCOLAR**

6.1. A nota do Histórico Escolar (HE) será a nota do Coeficiente de Rendimento Acumulado Final (CR) obtido na Graduação, multiplicado por Fatores de Correção (FC), conforme a equação abaixo:

$$
HE = CR \cdot FC1 \cdot FC2 \cdot FC3
$$

em que, os fatores FC1, FC2 e FC3 são definidos pelo Anexo II desse edital.

- 6.2. O Coeficiente de Rendimento ou média ponderada pelo número de créditos e/ou carga horária deverá ser o mesmo apresentado no documento oficial da Instituição de origem do candidato. Em caso de base de referência diferente de 100, o candidato deverá fazer a correção, via regra de três simples ou similar, de acordo com os exemplos abaixo:
	- Se a Instituição adota CR entre 0 e 10 e o candidato tem CR igual à 7,5 o valor informado deverá ser 75.
	- Se a Instituição adota CR entre 0 e 5 e o candidato tem CR igual à 3,2 o valor informado será 64.
- 6.3. Nos casos específicos em que a Instituição de Graduação do candidato não informa o CR com base numérica (apenas conceitos), deverá ser informado o conceito final do curso para que a Comissão Coordenadora julgue a melhor forma de conversão para base numérica.
- 6.4. Com base no explicitado nos itens anteriores, a nota HE terá um valor inteiro entre zero (0) e cem (100).

#### **7. ANÁLISE DO** *CURRICULUM VITAE*

7.1. A Análise do Curriculum Vitae, de caráter classificatório, se dará com base nas informações prestadas na planilha de pontuação, que deverão estar em consonância com o *Curriculum*  *Vitae* da plataforma Lattes do candidato.

- 7.2. Só serão analisados os CV modelo Lattes atualizados no ano corrente se os comprovantes solicitados na **Planilha de Pontuação** estiverem devidamente apresentados e numerados em conformidade com a planilha.
- 7.3. Só deverão ser listadas na planilha as produções a partir de **2017**.
- 7.4. Uma vez que a avaliação do CV é classificatória e não eliminatória, a não observância de um dos três (03) itens anteriores não será motivo de desclassificação. Contudo, poderá ser atribuída **nota zero** aos candidatos que não seguirem as recomendações apresentadas nos itens 7.1, 7.2 ou 7.3.
- 7.5. Os valores de pontuação, o número máximo (saturação) de cada item avaliado e os *links*  úteis para acesso às informações solicitadas estão contidos no **Anexo III.**
- 7.6. A nota do Curriculum Vitae terá um valor inteiro entre zero (0) e cem (100).

#### **8. PLANO DE TRABALHO**

- 8.1. O plano de trabalho deverá ser anexado pelo candidato no sistema online da UFV. O plano deverá conter no máximo cinco páginas, com o seguinte conteúdo:
	- uma página de rosto contendo o "título do plano de trabalho", o "nome do candidato", "nível" Mestrado ou Doutorado, a "área de concentração" e a "linha de pesquisa" pretendidas;
	- uma página contendo o "Problema" e os "Objetivos" referente ao trabalho de pesquisa que o candidato pretende desenvolver durante o curso de mestrado oudoutorado;
	- até duas páginas contendo o "Material e Métodos" a ser empregado no trabalho de pesquisa que o candidato pretende desenvolver durante o curso de mestrado oudoutorado;
	- uma página contendo as "Referências" citadas no texto;
	- um link para o pitch-video conforme descrito no item 5.3.
- 8.2. Recomenda-se que o candidato acesse o Projeto Pedagógico do PPGEA-UFV para tomar conhecimento das linhas de pesquisa e dos respectivos projetos em andamento. O Projeto Pedagógico está disponível no seguinte endereço:

[http://www.posdea.ufv.br/wp-content/uploads/2021/04/Projeto\\_Pedagogico\\_PPGEA\\_UFV.pdf](about:blank)

- 8.3. Planos de trabalhos com mais de cinco páginas serão passíveis de eliminação do candidato.
- 8.4. Serão adotados os seguintes critérios para avaliação do plano de trabalho:
	- Originalidade e relevância.
	- Exequibilidade da proposta.
	- Redação, sendo avaliados a qualidade geral do texto, a obediência às normas ortográficas e gramaticais e às normas técnicas e condutas éticas sobre redação.
	- Aderência à Linha de Pesquisa escolhida.
- 8.5. O plano de trabalho, juntamente com o pitch-video, será avaliado por três professores/pesquisadores e terá caráter eliminatório. A nota do plano, designada por NP, terá apenas três valores possíveis 1, 2 ou 3. Será atribuído 1 para plano com prioridade 1, 2 para plano com prioridade 2 ou 3 para plano reprovado.

#### **9. CLASSIFICAÇÃO FINAL E DIVULGAÇÃO DOS RESULTADOS**

9.1. A Nota Final (NF) dos candidatos será calculada pela equação:

$$
NF = \frac{HE + CV}{2 \cdot NP}
$$

- 9.2. A seleção dos candidatos será realizada com base na Nota Final e no número de vagas para o curso pretendido. Como critério de desempate, adotar-se-ão, em ordem de preferência, as notas da avaliação do Curriculum Vitae, para o Doutorado, e do Histórico Escolar para o Mestrado. Persistindo o empate, será selecionado o candidato mais idoso.
- 9.3. Os candidatos aprovados e não selecionados irão compor a lista de suplência para linha de pesquisa escolhida. Caso aconteça desistência de algum candidato selecionado na linha de pesquisa, serão chamados os suplentes conforme classificação dessa linha.
- 9.4. O número de bolsas depende da disponibilidade do PPGEA-UFV no final do processo de seleção. A distribuição de bolsas será pela **classificação global** dos candidatos selecionados, juntamente com a pontuação dos **atualmente matriculados** no Programa **sem bolsa**, que eventualmente tenham se inscrito neste Processo Seletivo, conforme Regimento Interno do PPGEA-UFV.
- 9.5. A classificação parcial e final, assim como outros comunicados que se façam necessários, será divulgada na página eletrônica do Programa [\(https://posdea.ufv.br/\)](https://posdea.ufv.br/). A divulgação se dará conforme especificado no item 4. CALENDÁRIO e o resultado será, posteriormente, homologado pela Pró-Reitoria de Pesquisa e Pós-Graduação daUFV.

#### **10. DISPOSIÇÕES FINAIS**

- 10.1. Será desclassificado do processo seletivo o candidato que:
	- Não apresentar toda a documentação requerida nos prazos e condições estipulados;
	- Prestar declarações ou apresentar documentos falsos em quaisquer das etapas da seleção;
	- Não confirmar a sua participação no PPGEA-UFV, na data especificada, no caso de ser selecionado.
- 10.2. Os candidatos, aprovados e suplentes, deverão manter atualizados os endereços de correspondência e de e-mail.
- 10.3. As matrículas de servidores da UFV, docentes e técnicos administrativos, somente serão aceitas com a devida autorização do CEPE e CONSU, respectivamente.
- 10.4. Casos omissos serão resolvidos pela Comissão Coordenadora do Programa de Pós-Graduação em Engenharia Agrícola, de acordo com o Regimento do Programa e o Regimento de Pós-Graduação *Stricto Sensu* da UFV.
- 10.5. O candidato interessado na isenção da taxa de inscrição no processo seletivo dos Programas de Pós-Graduação da Universidade Federal de Viçosa deve atender ao preconizado no Edital Geral 2023-1, disponível na página da Pró-Reitoria de Pesquisa e Pós-Graduação (PPG) da UFV [\(https://ppg.ufv.br/edital-geral-da-pos-graduacao/\)](https://ppg.ufv.br/edital-geral-da-pos-graduacao/).
- 10.6. Os candidatos deverão atender o Edital Geral 2023-1 da Pós-Graduação da UFV, disponível na página da PPG.
- 10.7. O estudante matriculado no PPGEA-UFV deverá ser aprovado em exame padronizado de proficiência na língua inglesa, no prazo máximo de 1 (um) ano após a matrícula. Serão

aceitos os seguintes exames, com as respectivas pontuações mínimas: TOEFL (*Test of English as a Foreign Language*) IBT, 71 pontos; TOEFL ITP, 460 pontos; TOEIC (*Test of English for International Communication*), 600 pontos; IELTS (*International English Language Testing System*), nível 5.0; Cambridge FCE (*First Certificate in English*), nível B1; *Michigan English Test*, 52 pontos; TOEPE (*Test of English for Post-Graduate Education*), oferecido pela Improve.com Viçosa, nível B1; Exame de Proficiência do CELIN/UFV, nota mínima de 60%; e *Profice Practice Test*, oferecido pelo ICBEU Viçosa, nível B1.

10.8. Até 90 dias após a data de matrícula, o estudante estrangeiro deverá entrar em contato com a Diretoria de Relações Internacionais da UFV (e-mail: dri@ufv.br) para realizar as devidas providências sobre a situação migratória.

Viçosa, MG, 10 de outubro de 2022.

**Comissão Coordenadora do Programa de Pós-Graduação em Engenharia Agrícola Departamento de Engenharia Agrícola, Universidade Federal de Viçosa**

#### **ANEXO I**

# **LINHAS DE PESQUISA COM ORIENTADORES DISPONÍVEIS**

Informações sobre Projetos em andamento e artigos publicados podem ser obtidas no CV Lattes dos orientadores cuja listagem pode ser acessada na página do programa [\(https://posdea.ufv.br/\)](https://posdea.ufv.br/).

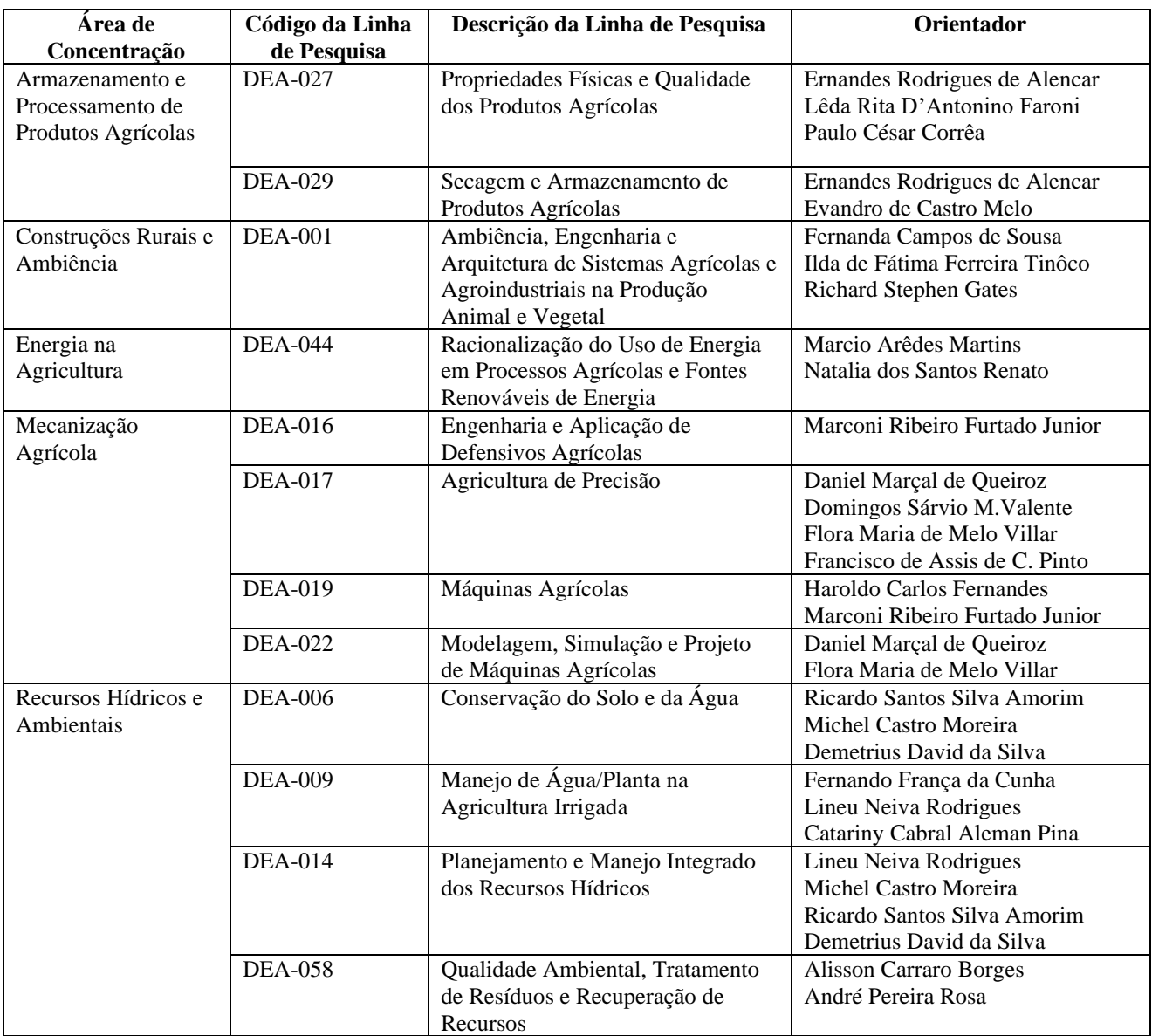

#### **ANEXO II**

# **AVALIAÇÃO DO HISTÓRICO ESCOLAR (HE)**

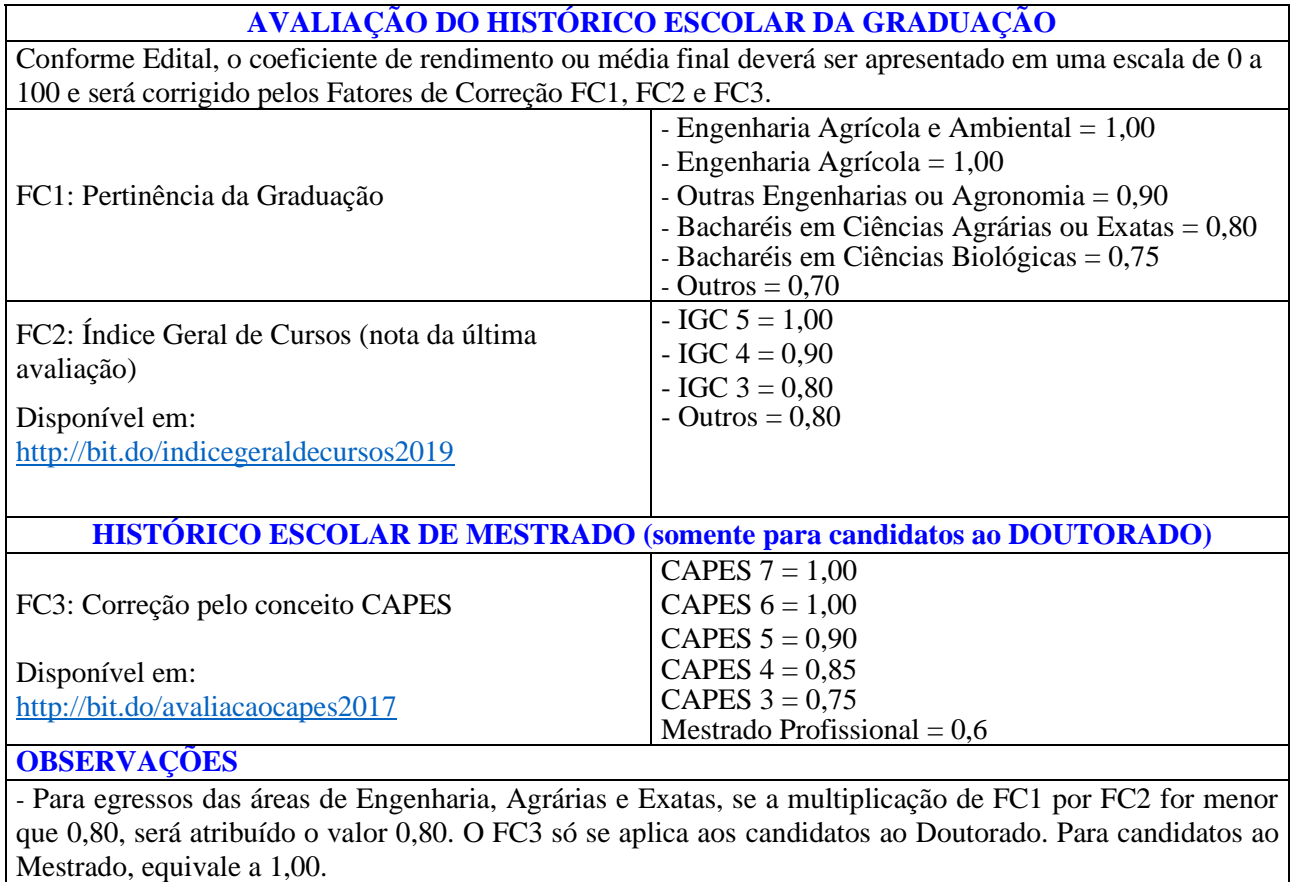

- Para Mestrado Acadêmico cursado em instituição estrangeira, o FC3 será atribuído pela Comissão Coordenadora.

#### **ANEXO III**

#### **AVALIAÇÃO CURRICULAR REFERENTE ÀS ATIVIDADES EFETUADAS E COMPROVADAS NO PERÍODO DE 2017 A 2022**

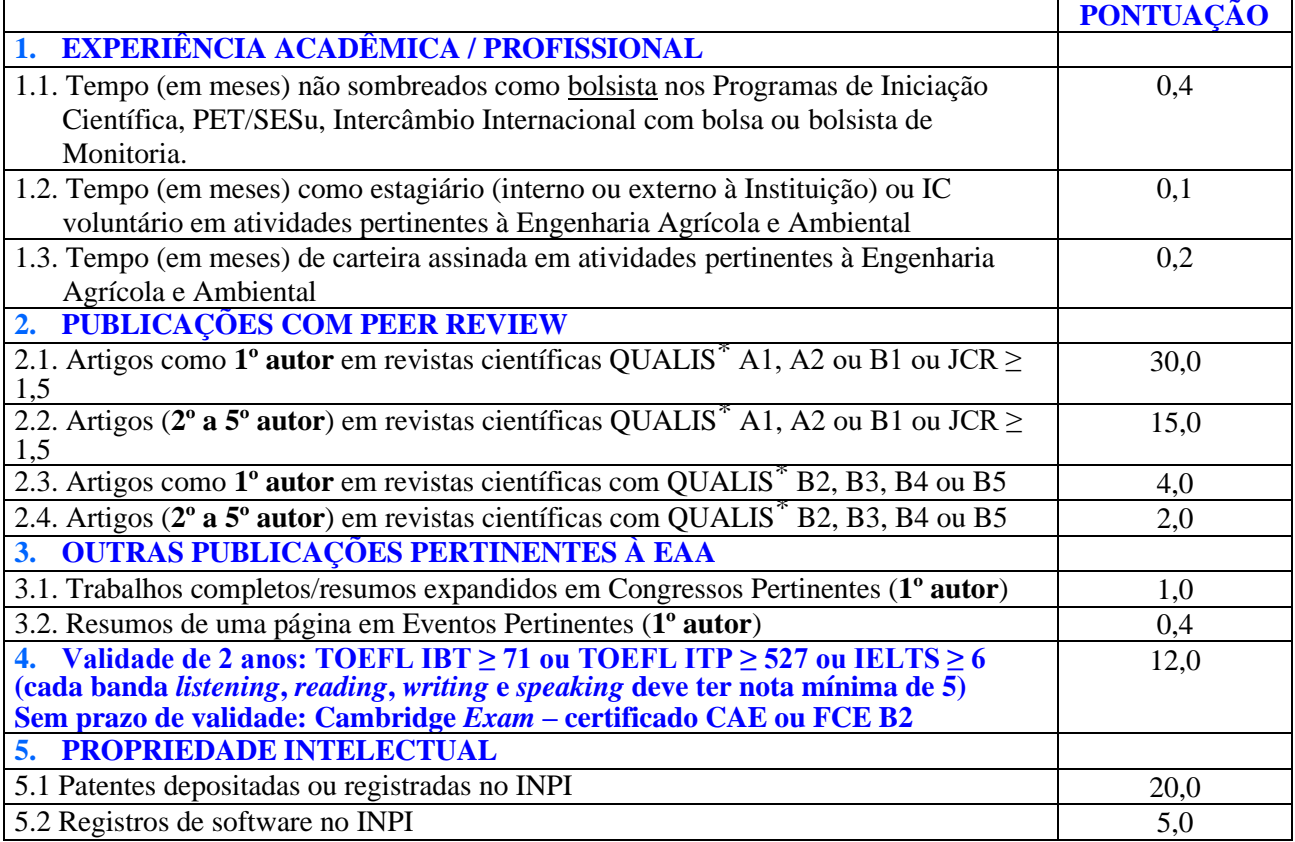

\* Considerar QUALIS Ciências Agrárias I do Quadriênio 2013-2016

#### **SATURAÇÃO E OUTRAS OBSERVAÇÕES IMPORTANTES**

- As atividades possuirão saturação, ou seja, valor máximo de pontuação.

- A soma das atividades do item 1 será limitada em 20 pontos.

- A soma total do CV é limitada em 100 pontos.

- Tempo como bolsista nos Programas de Iniciação Científica, PET/SESu, Intercâmbio Internacional com bolsa ou bolsista de Monitoria é pontuado até 36 meses.

- Tempo como estagiário (interno ou externo à Instituição) ou IC voluntário em atividades pertinentes à Engenharia Agrícola e Ambiental é pontuado até 24 meses.

- Tempo de carteira assinada em atividades pertinentes à Engenharia Agrícola e Ambiental é pontuado até 60 meses.

- Para saber o QUALIS das publicações do item 2 consultar o site do QUALIS CAPES: [https://qualis.capes.gov.br/sucupira/public/consultas/coleta/veiculoPublicacaoQualis/listaCons](https://qualis.capes.gov.br/sucupira/public/consultas/coleta/veiculoPublicacaoQualis/listaConsultaGeralPeriodicos.jsf) [ultaGeralPeriodicos.jsf.](https://qualis.capes.gov.br/sucupira/public/consultas/coleta/veiculoPublicacaoQualis/listaConsultaGeralPeriodicos.jsf)

- Considerar em "Evento de Classificação" "Classificações de Periódicos Quadriênio 2013- 2016" e a área de avaliação "CIÊNCIAS AGRÁRIAS I".

- As atividades acadêmicas/profissionais contidas no item 1 não poderão ser sombreadas, ou seja, concomitantes.

- Todas as atividades deverão ser comprovadas, sob pena de desclassificação.